### Java Programming

— Basics of Java Programming: Variable *·* Data type *·* Arithmetic Operators *·* Input—

Waseda University

### Example

### Problem

When height is 173.0cm, calculate the standard weight using the following equation and output the result to the display.

```
Std. wight(kg) = Height(m)^{2} \times 22
```

```
✓Example Program ✏
 public class Weight{
   public static void main(String[] args){
    System.out.println("Height : 1.73m");
    System.out.println("Standard weight : "+ (1.73*1.73*22) + "kg");
  }
 } ✒ ✑
```
- When we change the height 173cm to 180cm, in the above program, we must write 180cm instead of all RED parts.
- We understand variables. Variables are used to represent values that may be changed in the program.

# **Variable and data type (1)**

### Variables

- A variable as a container or box which contains a value and a characteristic.
- In order to store a value and a characteristic, the program needs to declare a symbol called a variable.
- Every variable has a "**data type**". That is, according to the kind of data stored in a variable, whether integer, real number, or something, we must choose the suitable data type.
- **O** There are variables as shown in the table.
- When we deal with a value, we use int type to store integers, we use double type to store real numbers (floating point numbers).

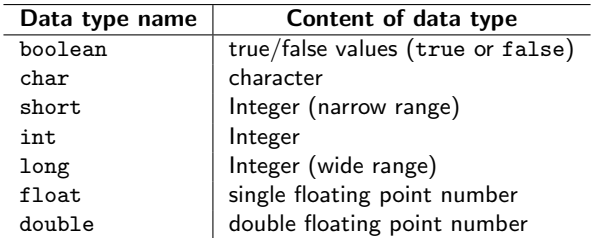

# **Variable and data type (2)**

#### Rules of variable name

- Variable names must start with a letter of the alphabet or an underscore. (**Example:** Abc\_def)
- It cannot start with a number. After second letter, it can use 0 *∼* 9. **Example:** Abc01
- A variable name cannot be a **reserved word**.
- Uppercase and lowercase letters are distinguished. **Example:** Abc and abc

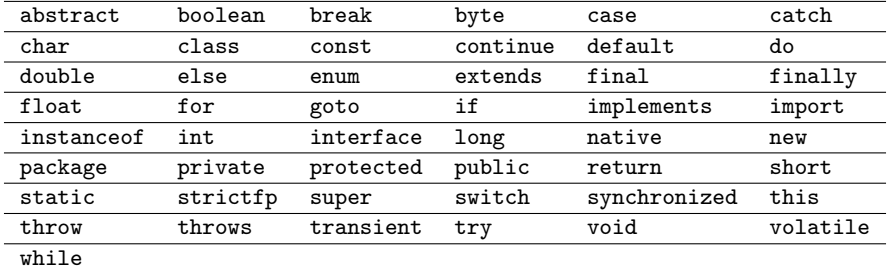

#### Reserved words in Java

# **Variable and data type (3)**

### Declaration of variable

int a; double x, y, z;

- Variable names are written after data type.
- We can declare a list of variable names separated by commas ",".

### Assignment1

- $a = 11$ :
	- To store a value in a variable is called "assignment".
	- The equal sign "=" is used as the assignment operator.
	- To assign a value to a variable, you must place the variable name to the left of the assignment operator.
	- In this assignment statement, 11 is assigned to a.

### **Variable and data type (4)**

### Assignment2

 $x = y = z = 12.34$ ;

• 12.34 is assigned to all of x, y and z.

#### Assignment3

int  $a = 11$ :

- Declare an int type variable a and give it an initial value at the same time.
- This is called initialization.

### **Arithmetic operator**

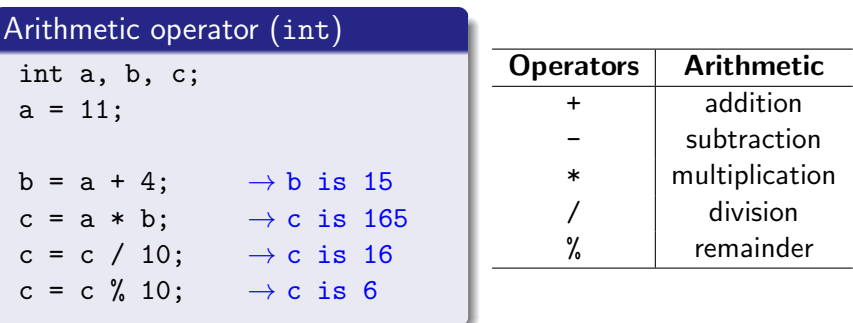

When both operands of a division are integers, the result of the division is the quotient and the fractional part is truncated.

# **Arithmetic operator (2)**

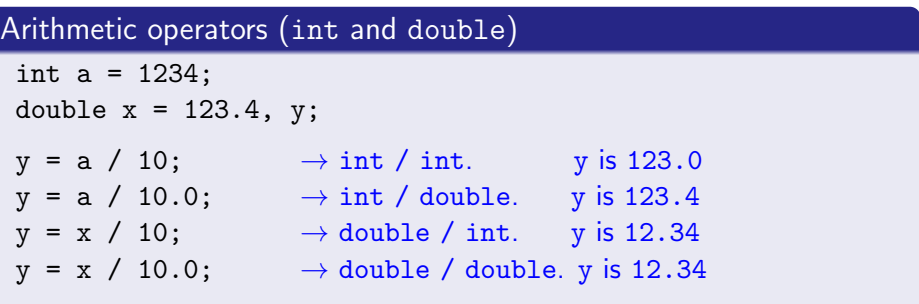

- When the computer actually calculates one of these operations, the two values that it combines must be of the same type.
- When calculation of mixed data types (int type and double type) is performed, the result is double type.
- To put ".0" like "10.0", the value is regarded as double type.

# **Arithmetic operator (3)**

Arithmetic operator (Order of operations)

```
int a = 1, b = 2, c;
c = a + b * 3; \rightarrow c \text{ is } 7c = (a + b) * 3; \rightarrow c is 9
```
- There is order of operations (operator precedence).
- Parentheses () can be nested, in which case the expression in the inner parentheses is evaluated first.

### Arithmetic operator (Output to a display)

```
double x = 123.0, y = 10.0;
```

```
System.out.println(x/y);
```
We can use arithmetic operations in println.

### **Example Program using variables**

### Problem

When height is 173.0cm, calculate the standard weight using the following equation and output the result to the display.

```
Std. wight(kg) = Height(m)<sup>2</sup> \times 22
```

```
✓Example Program ✏
public class Weight2{
  public static void main(String[] args){
    double heigh, wight;
    height = 1.73;
    System.out.println("Height :" + height + "m");
    weight = height*height*22;System.out.println("Standard weight : "+ weight + "kg");
  }
}
```
**✒ ✑** [Result]

height : 1.73m Standard weight : 65.8438kg

## **Example Program using variables**

### Problem

When height is 173.0cm, calculate the standard weight using the following equation and output the result to the display.

```
Std. wight(kg) = Height(m)<sup>2</sup> \times 22
```

```
Example program
public class Weight2{
  public static void main(String[] args){
    double heigh, wight;
    height = 1.73;
    System.out.println("Height :" + height + "m");
    weight = height*height*22;
    System.out.println("Standard weight : "+ weight + "kg");
  }
}
```
• When we change the value of height in the source file, we must compile it again.

**✒ ✑**

We'll enable to input a value by a keyboard.

# **Input by a keyboard (1)**

#### Program to input and output an integer

```
Example program
 import java.util.Scanner;
 public class TestInput{
   public static void main(String args[]){
    System.out.println("Input an integer");
    Scanner scan = new Scanner(System.in);
    int a = scan.nextInt();
    System.out.println("Inputted integer: "+ a);
   }
 } ✒ ✑
```
• In this program, we use input method by keyboard in Scanner class.

# **Input by a keyboard (2)**

int  $a = scan.nextInt()$ ; Input an integer

double  $a = scan.nextDouble()$ ; Input a real number

**✒ ✑**

**✒ ✑**

**✓**Input an integer **✏**

```
System.out.print("Input an integer:");
int a = scan.nextInt();
System.out.println("a = " + a);
```

```
Input an integer: 3
a = 3
```
Input a real number  $\cdot$ 

```
System.out.print("Input a real value:");
double a = scan.nextDouble();
System.out.println("a = " + a);
```
Input a real value: 3.1  $a = 3.1$ 

### **Example program to input a number by a keyboard**

#### Problem

Input a height(m), calculate the standard weight using the following equation and output the result to the display.

```
Std. weight(kg) = Height(m)^{2} \times 22
```

```
✓Example program ✏
 import java.util.Scanner;
 public class Weight3 {
   public static void main(String[] args) {
    double height;
    Scanner scan = new Scanner(System.in);
    System.out.print("Input Height (m) : ");
    height = scan.nextDouble();
    System.out.println("Standard weight : "+ (height*height*22) + " kg");
 }
} ✒ ✑
```